After saving gnat-3.14p-nt.exe, open it.

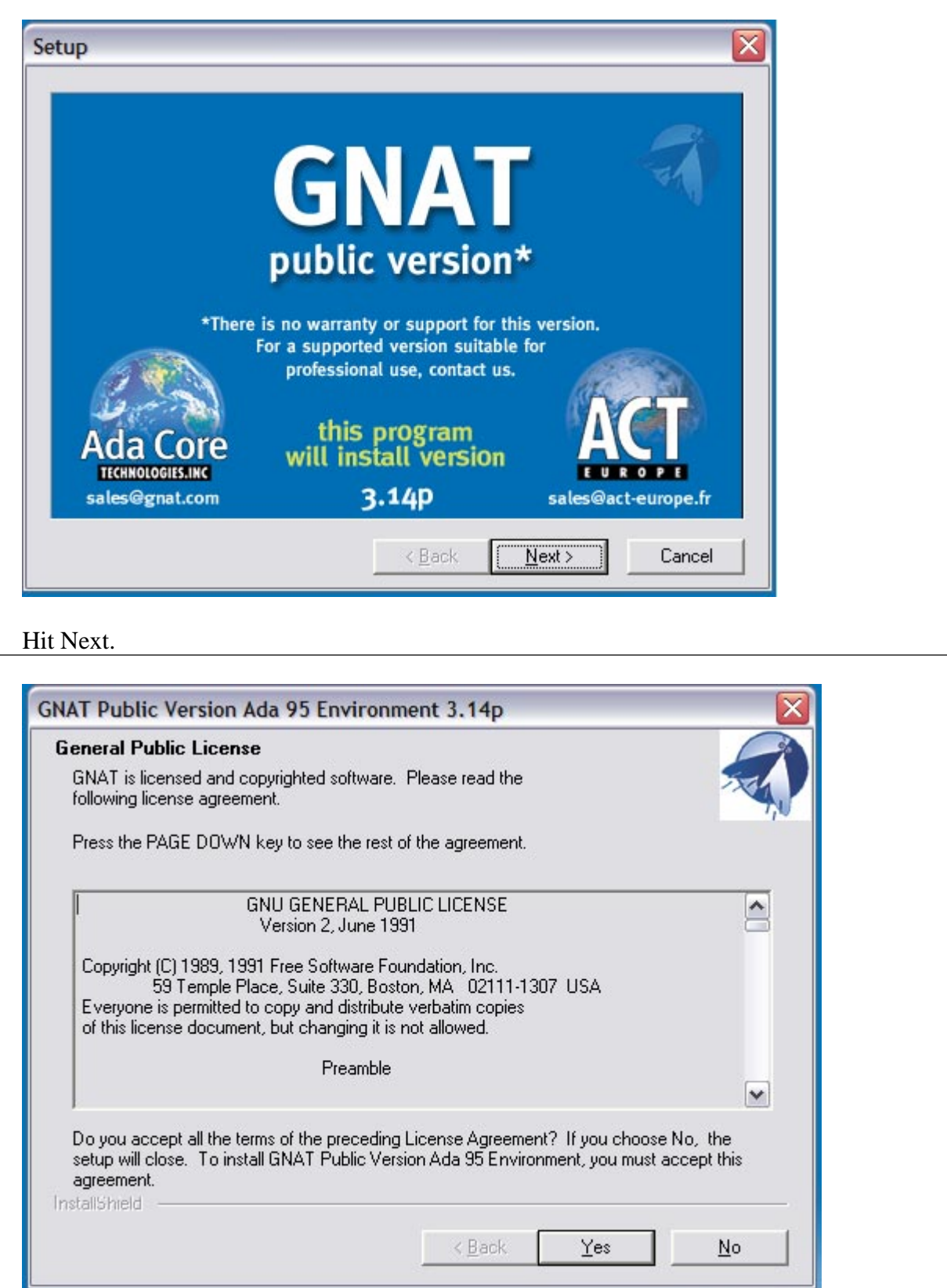

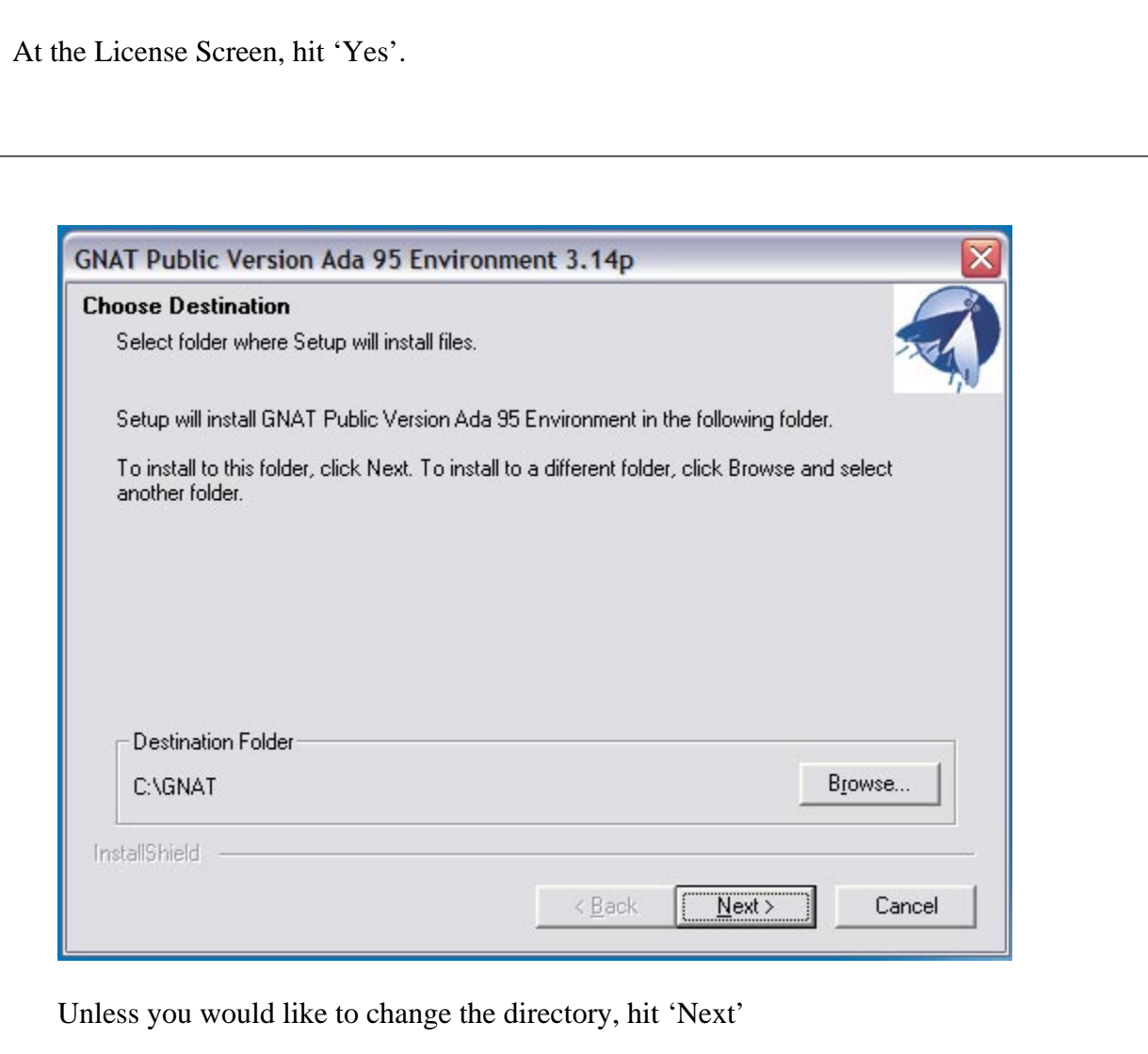

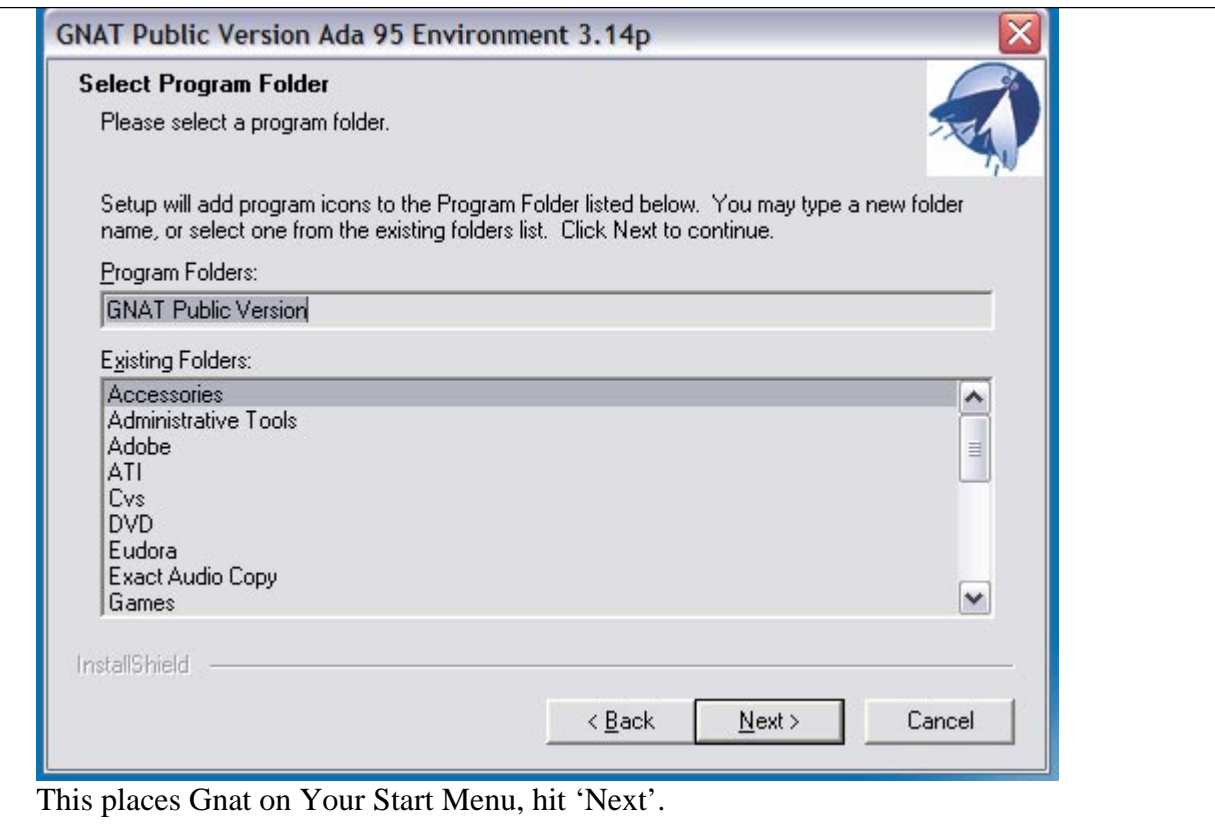

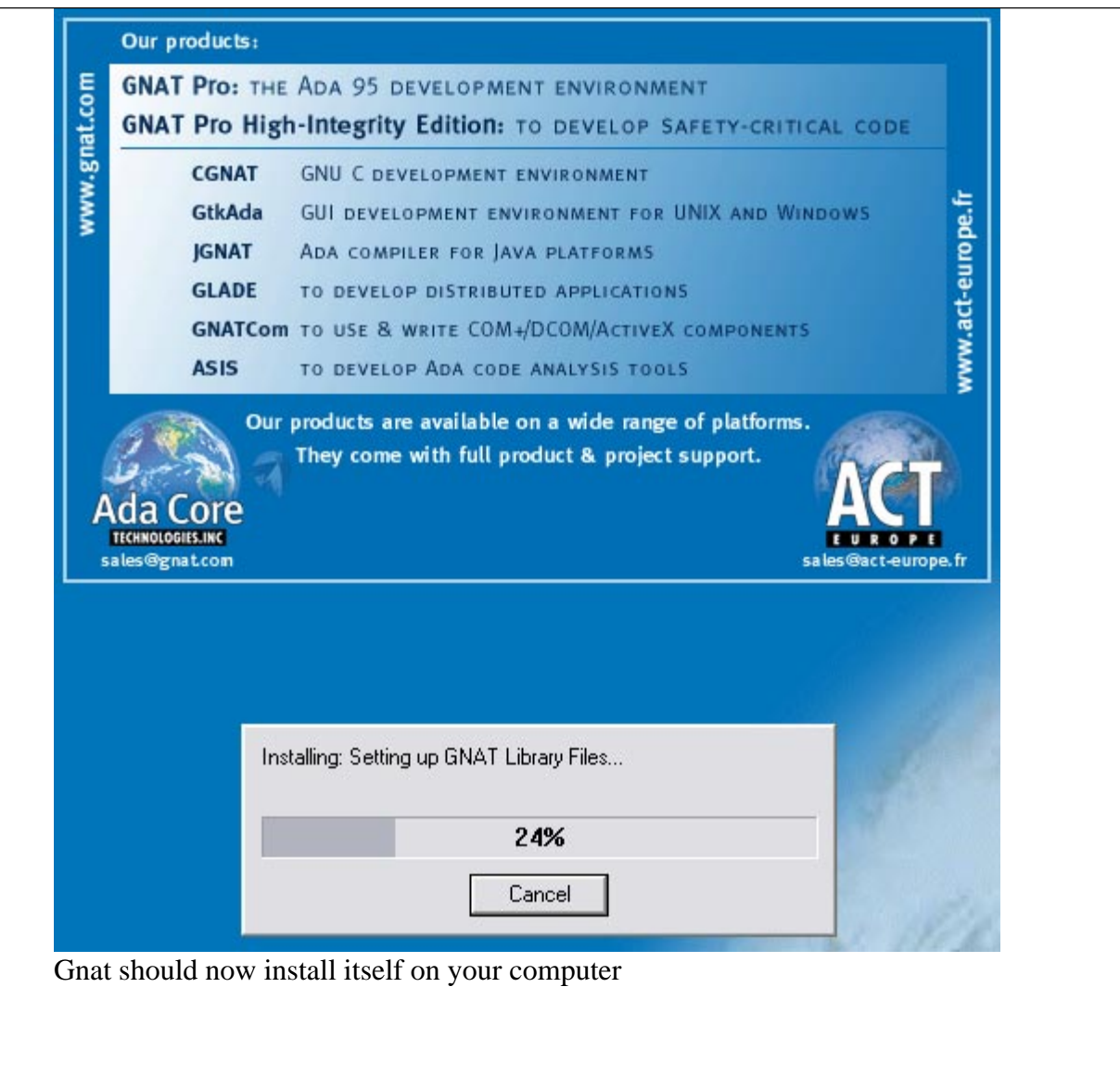

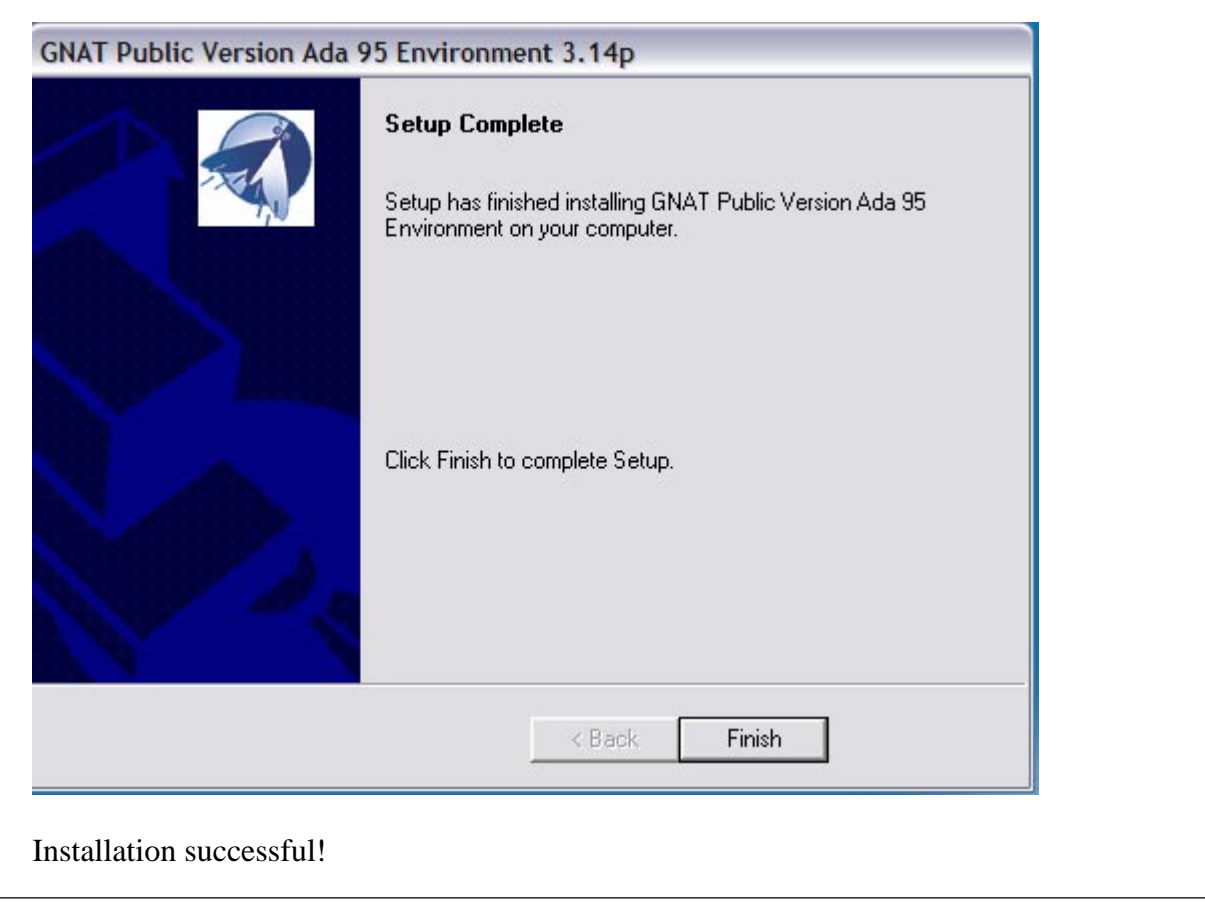